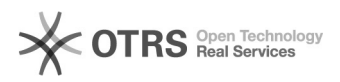

## Amazon Versandentgelt Versanddienstleister AGB akzeptieren

03/27/2023 01:58:43

## **FAQ Article Print**

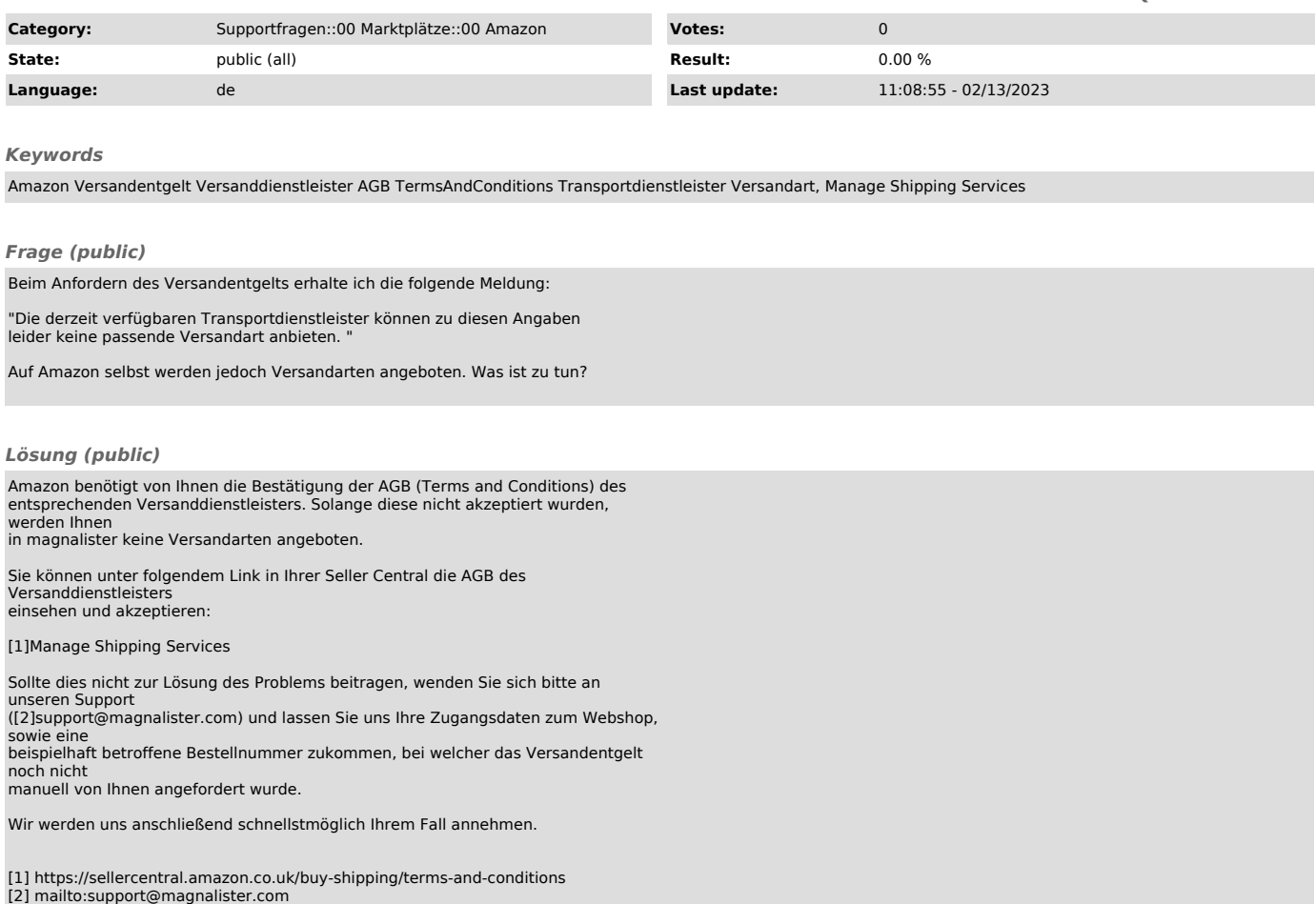